# ASYNC jobs and ATS

Susan Hinrichs ATS Euro Tour **Cork** May 2018

# The Problem: Time delays accessing crypto

- Off chip crypto resources introduce delay
	- Block chip thread for no reason
	- Bowels of Openssl will not release thread by default
- ASYNC start job / ASYNC pause job added in openssl 1.1
	- Allow RSA engine to pause job while waiting for off chip operation
	- Synchronizing file descriptor associated with job
	- Set event when operation complete
	- Signals caller to call SSL accept again to continue
	- Using setcontext/getcontext under the covers to give application control of context switching
- ASYNC \* job support integrated in ATS master January 2018

# Example

Diagram from Intel write up [https://01.org/sites/default/files/dow](https://01.org/sites/default/files/downloads/intelr-quickassist-technology/intelquickassisttechnologyopensslperformance.pdf) [nloads/intelr-quickassist-technology/](https://01.org/sites/default/files/downloads/intelr-quickassist-technology/intelquickassisttechnologyopensslperformance.pdf) [intelquickassisttechnologyopensslpe](https://01.org/sites/default/files/downloads/intelr-quickassist-technology/intelquickassisttechnologyopensslperformance.pdf) [rformance.pdf](https://01.org/sites/default/files/downloads/intelr-quickassist-technology/intelquickassisttechnologyopensslperformance.pdf)

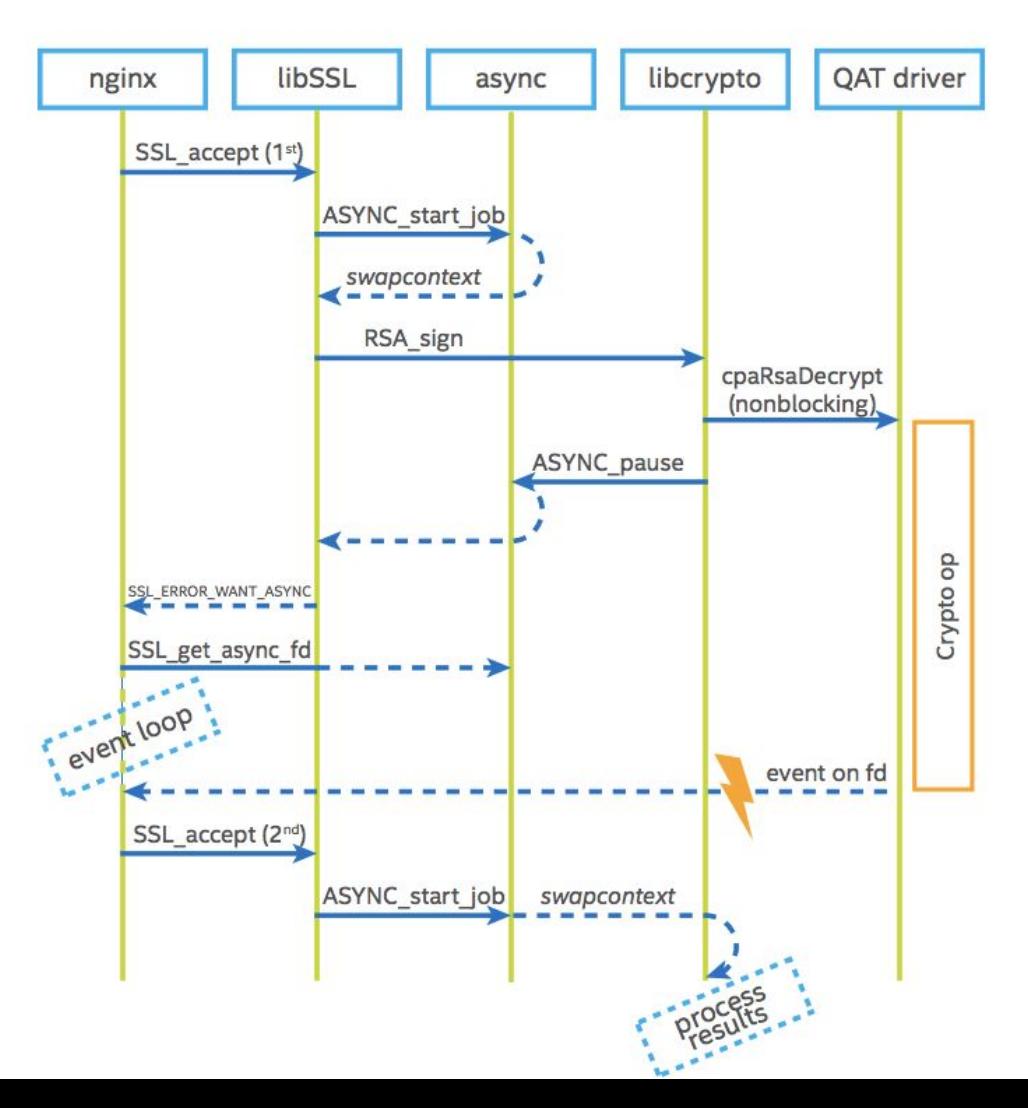

#### **Documentation**

- Settings
	- **Proxy.config.ssl.async.handshake.enabled**
	- **○ proxy.config.ssl.engine.conf\_file**
	- [https://docs.trafficserver.apache.org/en/latest/admin-guide/files/records.config.en.html#proxy-c](https://docs.trafficserver.apache.org/en/latest/admin-guide/files/records.config.en.html#proxy-config-ssl-async-handshake-enabled) [onfig-ssl-async-handshake-enabled](https://docs.trafficserver.apache.org/en/latest/admin-guide/files/records.config.en.html#proxy-config-ssl-async-handshake-enabled)

# Simple ATS use example

- Test crypto engine
	- Adds 5 second delay in RSA private key operations
	- <https://github.com/apache/trafficserver/tree/master/contrib/openssl>
- If we do ASYNC \* job correctly in ATS, a single operation should only be delayed 5 seconds
- Without ASYNC  $*$  job the TLS requests will stack up with multiples of 10 second delays
- Exercise
	- ATS running with 1 exec thread
	- Batches of 100 curl requests are made

# Use Cases

- Off chip encryption units
	- E.g., Trusted Platform Modules (TPM's)
	- Hardware Security Modules (HSMs)
- Off box encryption

### Links

- Test code
	- <https://git.ouroath.com/shinrich/ssl-async-job-test>
- ATS ASYNC \* job commit
	- [https://github.com/shinrich/trafficserver/commit/bdc88e62582aeaeb473677970caedb9180b00](https://github.com/shinrich/trafficserver/commit/bdc88e62582aeaeb473677970caedb9180b00919) [919](https://github.com/shinrich/trafficserver/commit/bdc88e62582aeaeb473677970caedb9180b00919)
- Openssl ASYNC\_\*\_job documentation
	- [https://www.openssl.org/docs/man1.1.0/crypto/ASYNC\\_start\\_job.html](https://www.openssl.org/docs/man1.1.0/crypto/ASYNC_start_job.html)